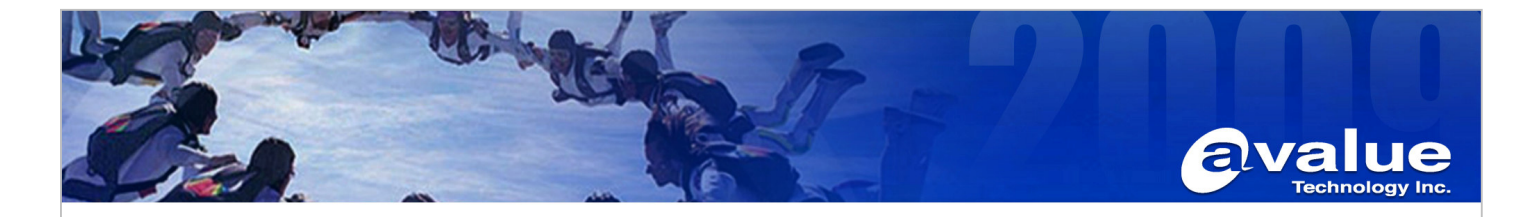

# FAQ / Application Note

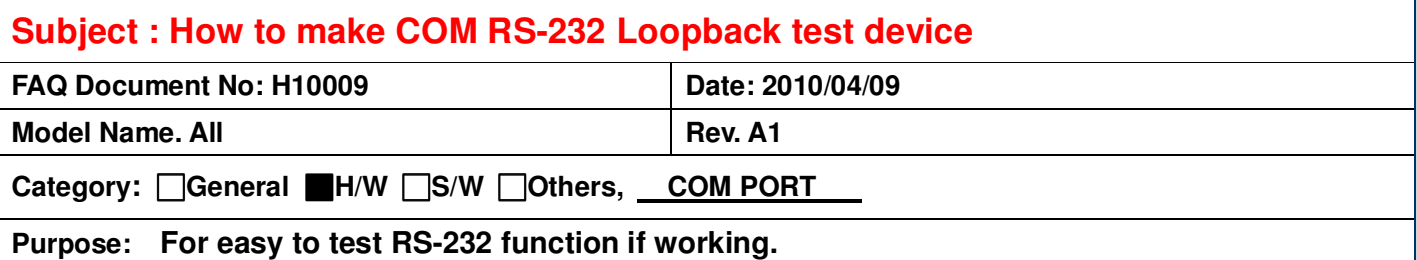

## **1. COM Port D-Sub 9 Pin define:**

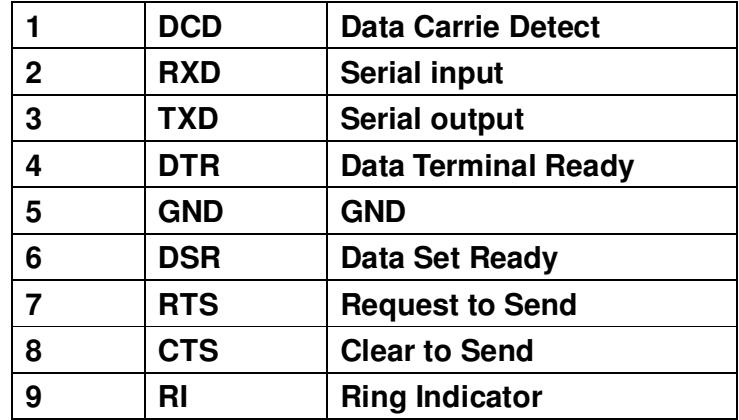

- **2. Please following pin need to be connected together as below:** 
	- **A. PIN 2- 3 : Received and transmit.**
	- **B. PIN 7- 8 : Request to Send and Clear to Send.**
	- **C. PIN 1.4.6 : Data Carrie Detect, Data Terminal Ready and Data Set Ready.**

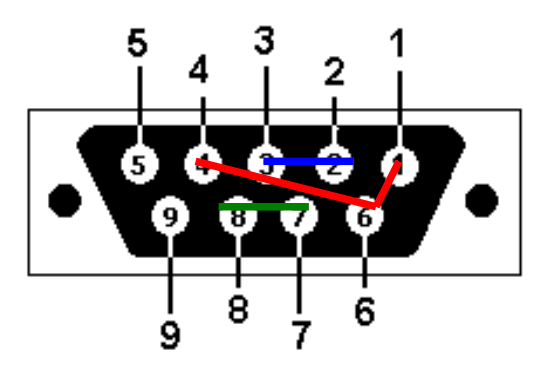

### **Avalue Technology Inc.**

www.avalue.com.tw sales@avalue.com.tw<br>Tel:+886-2-82262345<br>Fax:+886-2-82262777

Avalue Europe sales.europe@avalue.com.tw<br>Tel: +45-7025-0310<br>Fax: +45-4975-5026

Avalue USA sales@avalue-usa.com<br>Tel: +1-732-578-0200 Fax: +1-732-578-0250

H H

 $H_1$ 

www.ava

7F, 228, Lian-Cheng Road, Chung Ho City, Taipei, Taiwan R.O.C. **BCM Advanced Research** BCMSales@bcmcom.com<br>Tel: +1-949-470-1888<br>Fax: +1-949-470-0971

Avalue China sales.china@avalue.com.cn<br>Tel: +86-21-5426-3399<br>Fax: +86-21-6495-0370

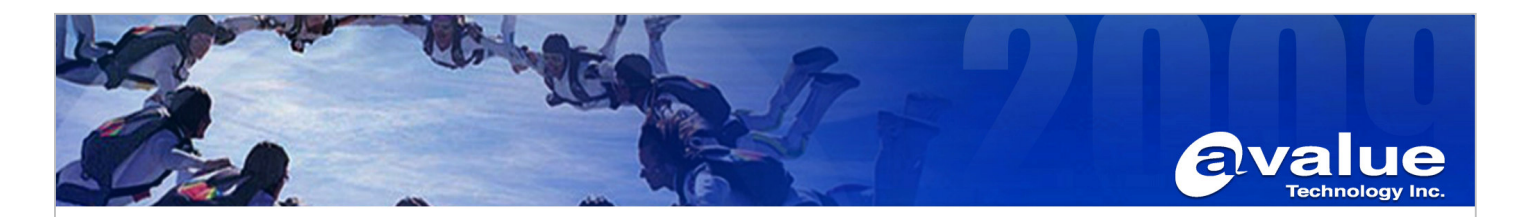

## 3. Into Burn-In test Program, choose COM port number and speed to verify it.

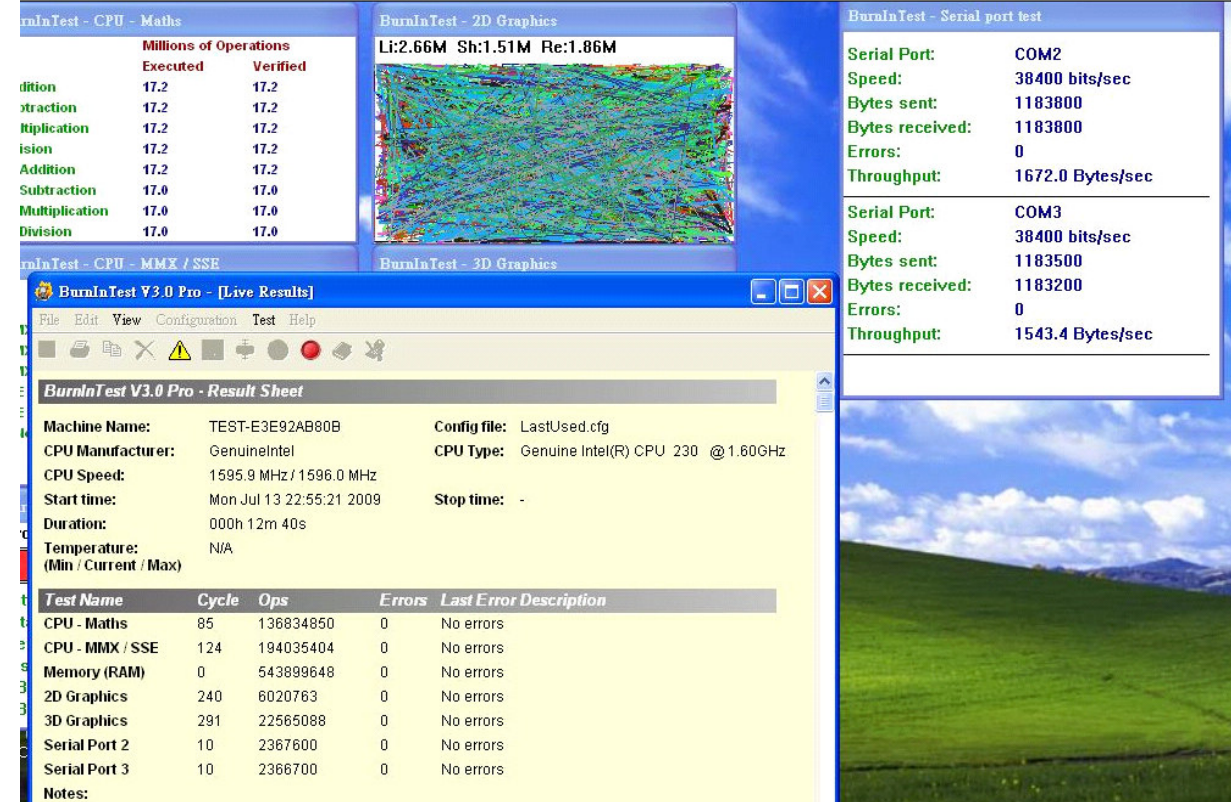

-End

#### Avalue Technology Inc.

www.avalue.com.tw sales@avalue.com.tw<br>Tel:+886-2-82262345<br>Fax:+886-2-82262777 Avalue USA sales@avalue-usa.com<br>Tel: +1-732-578-0200<br>Fax: +1-732-578-0250

**BCM Advanced Research** BCMSales@bcmcom.com<br>Tel: +1-949-470-1888<br>Fax: +1-949-470-0971 Avalue China sales.china@avalue.com.cn<br>Tel: +86-21-5426-3399<br>Fax: +86-21-6495-0370

7F, 228, Lian-Cheng Road, Chung Ho City, Taipei, Taiwan R.O.C.

www.avalue.co